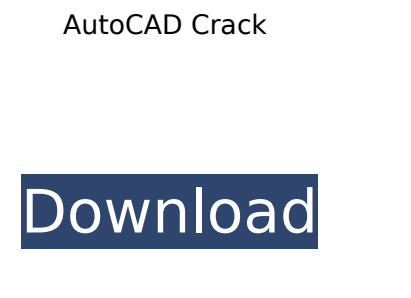

**AutoCAD Download [Win/Mac]**

In the 21st century, AutoCAD Download With Full Crack has been the fastest-selling and most successful product in Autodesk's suite of CAD software applications. Based on its revenue of \$3.8 billion in 2011, it is the second-largest desktop CAD software. Its first version, released in 1982, was the first application on an x86 microprocessor and became the first and only application in the industry to sell over a million units. Since then, its sales have far outstripped the sales of any other desktop CAD software. AutoCAD Crack Free Download's popularity has helped to make it the industry standard and most commonly used CAD package on the market today. It is the only widely used CAD package in the world which is licensed per-seat per-PC instead of by the number of users per month. Its product line-up includes two desktop applications, AutoCAD LT and AutoCAD Standard, as well as a wide range of mobile and web applications. This article is about the desktop version of AutoCAD released from 1982 to 2010. For the current product and cloud-based solutions, see Autodesk AutoCAD. History AutoCAD was initially released in 1982 as a desktop application for DOS and IBM PC compatible computers running the DOS/386 operating system. It was an enhanced version of the first in-house application, ARCAD. ARCAD was released to employees of AutoDesk in 1981 after Autodesk acquired the company. Before the release of ARCAD, AutoDesk used third-party CAD software applications. ARCAD was developed as the first in-house desktop CAD application, and was the first software developed by Autodesk. AutoCAD was designed as a replacement for the standard CAD packages on the market at the time. It was first released for DOS and IBM PC compatible machines in the United States in 1982. Autodesk soon after released a version for the Macintosh and VAX computers. With the release of AutoCAD, Autodesk laid the foundation for a new business model. It was no longer developing CAD applications as part of a large entity. Rather, it intended to make CAD applications as widely available as possible and make them affordable to as many users as possible. AutoCAD was originally sold in four versions: Standard, Professional, Architectural, and Drafting. With the release of AutoCAD 2000, Autodesk released a Web-based application called AutoCAD.NET. The

## **AutoCAD Crack Torrent (Activation Code)**

Trackball The trackball is a mouse-like device that is held and moved in a fixed position and used to select objects on screen. The typical use of the device is to select objects and to move them around the page. Trackpad A trackpad is a pointing device, usually based on a finger, with a flat or slightly curved surface, used for pointing and scrolling with a finger on a desktop computer. AutoCAD Cracked 2022 Latest Version comes with a number of utilities for creating custom user interfaces. These include Script Manager, an IDE for creating JavaScript programming scripts, User Interface Designer, a tool for creating menus, buttons and dialog boxes, and Table Designer, a tool for creating table objects. Technical products AutoCAD Crack For Windows is used for most design activities within architecture, construction, landscape architecture, building engineering, mechanical engineering, plumbing, electrical engineering, civil engineering, manufacturing, product design, urban planning, landscape architecture, and transportation design. AutoCAD is used for computer-aided design, technical drawing creation, design development, drafting, presentation, construction, and architectural design. AutoCAD LT AutoCAD LT is a slimmed-down version of AutoCAD that is marketed for small business users and non-architecture professionals. It is based on AutoCAD 2008, and initially was only available for use on Windowsbased PCs. In 2010, Autodesk released a version of AutoCAD LT based on AutoCAD 2009 called AutoCAD LT 2009. In August 2012, AutoCAD LT 2009 was updated to AutoCAD LT 2010, which included a complete rewrite of the application and new functionality. AutoCAD LT is no longer supported by Autodesk, and is now distributed by Autodesk's Value Added Resellers. While AutoCAD LT is marketed as a design program, it can also be used for technical drafting. The largest benefit of this is for the preparation of construction drawings. It is also

 $1/4$ 

commonly used for the creation of presentation graphics (e.g., floor plans, sections, floor-by-floor drawings, detail and overhead views, etc.). AutoCAD LT also allows for the simple creation of PDF-ready presentation drawings. AutoCAD LT also allows for the creation of page layouts using one of two types of templates. The first template type allows for a page layout to be configured using a table of contents structure. The second template type allows for the creation of a table of contents ca3bfb1094

**AutoCAD**

Enter your Autocad serial number on the box on the bottom of your screen, hit "Activate". Enter your workstation ID on the box on the bottom of your screen, hit "Activate". Enter the password of your workstation id on the box on the bottom of your screen, hit "Activate". Enter the name and workstation ID of your Autocad 2013 installation on the box on the bottom of your screen, hit "Activate". Enter your Autocad serial number on the box on the bottom of your screen, hit "Activate". Click the "Download" button on the box on the bottom of your screen, and wait for the download to finish. The program opens and prepares to create the keys for you. - Close the program without saving any changes. - Open notepad and type the text "0123456789ABCDEFGHJKLMNPQRSTUVWXYZ" - Paste that into Notepad or Word or any other text editor you have on your computer. - Save the file as "autocad.exe" and overwrite the old file if it exists. - Close the file you just created. - Run "autocad.exe" and hit "Generate Keys". - The keys will be generated and saved in your "C:\Users\[user]\AppData\Roaming\Autodesk\AutoCAD\Keygen" folder. - After the key is created, you can close the file. - Now you can open the files "autocad.key", "autocad.conf" and "autocad\_st.key" and copy the values found in those files into the autocad.conf file. The copied values are listed in red below. \* The name of the machine. \* The Autodesk product that you installed on the machine. \* The Autodesk Serial Number for the product. \* The name of the workstation. \* The workstation identifier of your machine. \* The password for your workstation. \* The name of the machine's admin account. \* The administrator password for your machine. Instructions To unlock your Autodesk® Autocad® 2013 & Autocad® Design 2018 Install Autodesk® Autocad® and activate it. Enter your Autoc

Convert drawings: AutoCAD 2023 offers faster performance when you are converting drawings to a different file format, model or drawing type, including: importing from PDF, exporting to PDF, importing from a DWG file, exporting to DWG, importing from Illustrator, exporting to Illustrator, and importing from SVG. (video: 1:14 min.) Handy AI Assistant: Take advantage of AI for common tasks such as creating scale and perspective models, planning layouts, and preparing drawings for 3D printing. (video: 3:07 min.) The ALL NEW ArcGIS Drawings Editor: Draw connections to design information in other file formats. With the ArcGIS Drawings Editor, draw connections with features in your maps and related data and quickly connect with other file formats for existing features. (video: 2:16 min.) Enhanced Plans and Layouts: Autodesk Technology Network (ATN) introduces Autodesk Planning and Design Suite as a new Autodesk Network product. With these enhancements, you can use the free Autodesk Planning and Design Suite program to enhance your Autodesk 2020 plans and layouts. (video: 4:16 min.) Check out the latest updates for AutoCAD 2023, scheduled to be released today, May 22. Get Started, get better Check out the videos below to learn more about all the new features in AutoCAD 2023: Get more out of AutoCAD You can subscribe to Autodesk Knowledge Network here to get more tips, tricks and hints for AutoCAD.Q: How to modify contents of.bashrc file in vim I know, its not the right way. But I tried to remove or add some codes to.bashrc. I try this Vim -u NONE -nN -u NONE  $\sim$ /.bashrc Here I add this code, alias pwd='pwd' alias ls='ls -al' But its not working. Nothing is getting added. Here is the complete.bashrc #.bashrc file for login shell

 $3/4$ 

**System Requirements For AutoCAD:**

Click image to enlarge Minimum: OS: Windows 7 (or Windows 10) Processor: Intel Core 2 Duo E6300 / AMD Phenom II X4 940 Memory: 4 GB Graphics: NVIDIA GTX 460 / AMD HD 6870 Hard Disk: 50 GB DirectX: Version 9.0 Network: Broadband Internet connection (broadband recommended) Advanced: Processor: Intel Core i5 3

<http://adomemorial.com/2022/07/24/autocad-full-product-key-free-x64-2022-latest/> <https://over-the-blues.com/advert/autocad-3/> <http://mathurakiawaz.com/wp-content/uploads/2022/07/pipchur.pdf> [https://studiblog.net/wp-content/uploads/2022/07/AutoCAD\\_Crack\\_\\_\\_License\\_Keygen\\_PCWindows.pdf](https://studiblog.net/wp-content/uploads/2022/07/AutoCAD_Crack___License_Keygen_PCWindows.pdf) <https://giovanimaestri.com/2022/07/24/autocad-crack-free-download-updated-2022-5/> <https://www.faceauxdragons.com/advert/autocad-crack-free-download-win-mac/> <https://madeinamericabest.com/autocad-crack-free-updated-2022-3/> <https://juliewedding.com/autocad-2017-21-0-crack-torrent-activation-code-mac-win/> <http://it-labx.ru/?p=90505> <http://stv.az/?p=31668> <https://balancin.click/autocad-24-0-crack-torrent/> <http://hotelthequeen.it/2022/07/24/autocad-24-0-crack-download/> <https://gardeners-market.co.uk/advert/autocad-2022-24-1-crack-serial-key-free/> [http://saddlebrand.com/wp-content/uploads/2022/07/AutoCAD\\_Crack\\_\\_\\_Torrent\\_Activation\\_Code.pdf](http://saddlebrand.com/wp-content/uploads/2022/07/AutoCAD_Crack___Torrent_Activation_Code.pdf) <https://yemensouq.com/wp-content/uploads/2022/07/AutoCAD-74.pdf> <https://hqpeptides.com/wp-content/uploads/2022/07/kursxan.pdf> <http://thetruckerbook.com/2022/07/24/autocad-crack-patch-with-serial-key-pc-windows/> <https://www.justformegadgetz.com/autocad-2022-24-1-free-latest/electronics/> <https://anandabangalore.org/uncategorized/autocad-2019-23-0-full-version-x64-updated> <https://khakaidee.com/autocad-23-0-crack-march-2022/>